#### 嵌入式远程实验平台

产品简单介绍

#### **1** 系统架构

实验平台主要由三部分组成:网上实验预约平台、嵌入式远程实验云平台、多分组嵌入 式远程实验物理开发板实验箱,其整体架构图如图 1 所示。

其中,网上实验预约平台又分为前后端两部分,对整个远程实验平台进行整体管理。其 包括前端部分与后端部分两个部分。前端部分是学生进行远程实验的入口,学生登录预约网 站可以进行实验预约与实验课程的学习,其界面展示效果如图 2 所示。后端部分是对于实验 平台进行管理,包括用户管理、登录管理、通信管理、硬件管理等。

实验云平台由多台分布式子服务器组成,每个子服务器包含多个虚拟机,每台虚拟机连 接一台物理开发板实验箱,为学生提供真机软件运行与调试环境。子服务器与实验箱提前接 线,学生通过预约系统获得随机分配的虚拟机运行环境完成嵌入式软件的交叉编译、可执行 文件上传等操作。

多分组嵌入式实验物理开发板实验箱,由多台实验开发板组成,为学生提供实验需要的 硬件运行与调试环境。

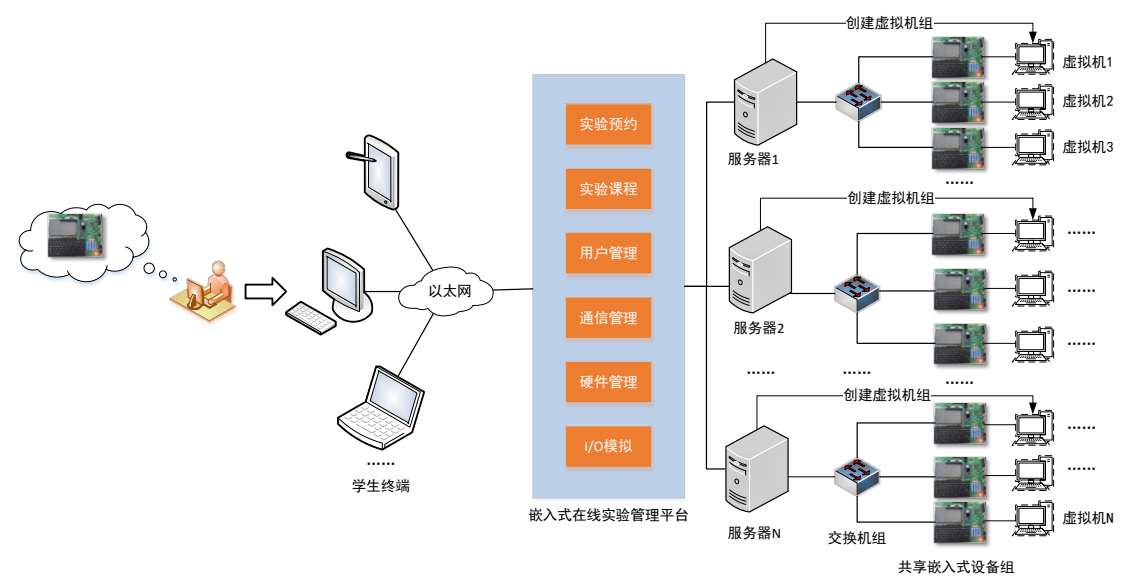

图 1 远程嵌入式实验平台架构示意图

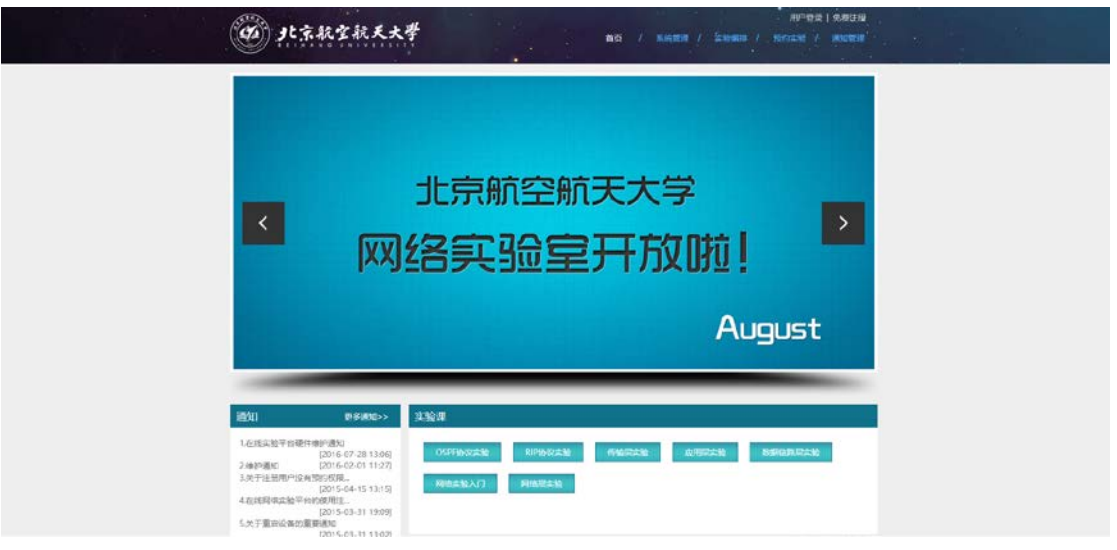

图 2 预约系统示意图

## **2** 系统功能

嵌入式系统远程在线实验平台为学生提供一个在线的嵌入式实验环境,使学生不再受课 时与设备的约束,随时随地通过网络访问并进行在线嵌入式编程实验。该系统将真实嵌入式 设备通过云平台向学生进行共享,并提供一系列编程实验及输入输出仿真软件,搭建真实可 靠的实验环境,方便学生练习并完成包括汇编编程、文件操作、时间操作、多线程、LED 驱 动、Qt 图形界面编程等实验课程。

对于学生来讲,其可以随时在获得虚拟机资源过后完成嵌入式的交叉编译与可执行文件 上传等操作,通过可以通过监控软件(BoardMonitor)查看开发板的运行输出信息,如图 3 所示。

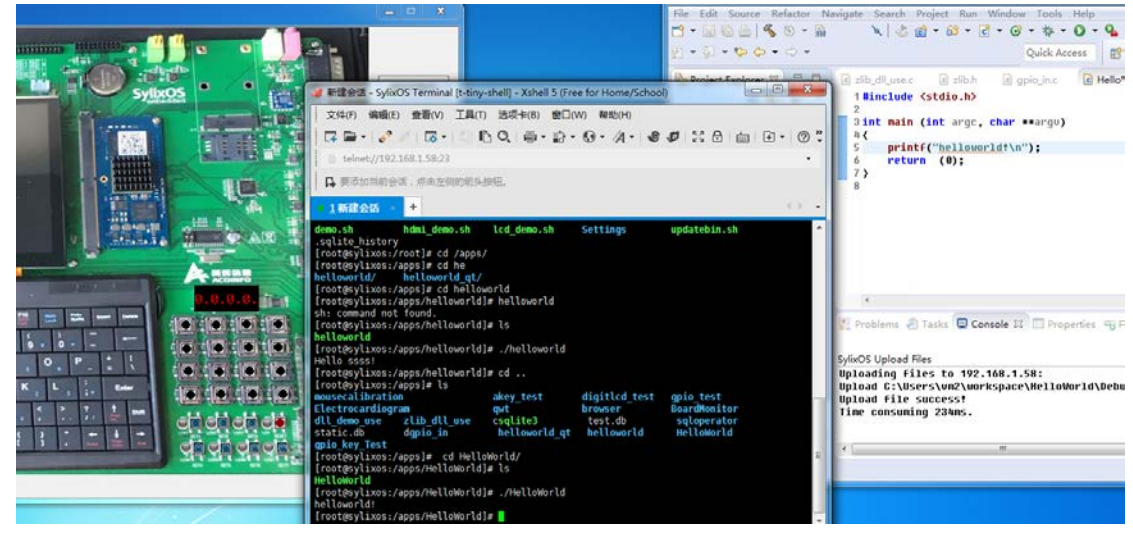

图 3 远程实验功能示意图

# **3** 产品亮点

- 1. 高仿真性:使用真机调试,非仿真环境,还原与线下实验相同的操作体验。
- 2. 便捷访问:使用网络平台,随时随地提供实验环境,学生不受课时与设备限制。
- 3. 高利用率:通过设备共享充分发挥硬件价值,每一台实验开发板可 24 小时提供给学生 使用。
- 4. 方便维护: 设备统一管理利于系统升级维护。

## **4** 实验列表

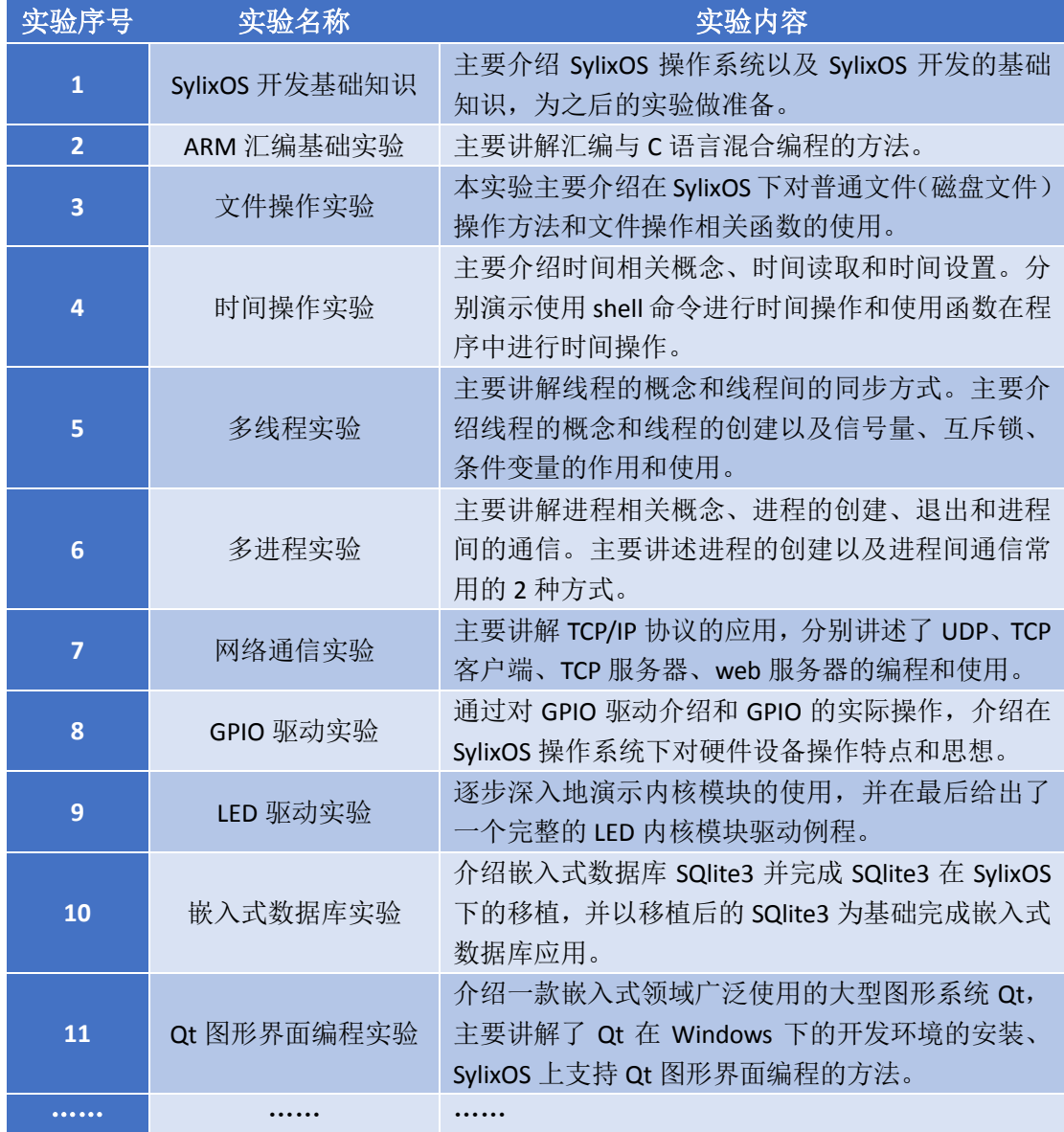